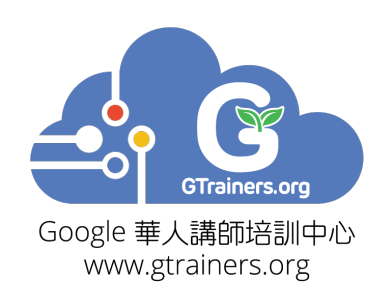

## ClassroomGo行動教學廣播系統

## 教育訓練研習課程大綱

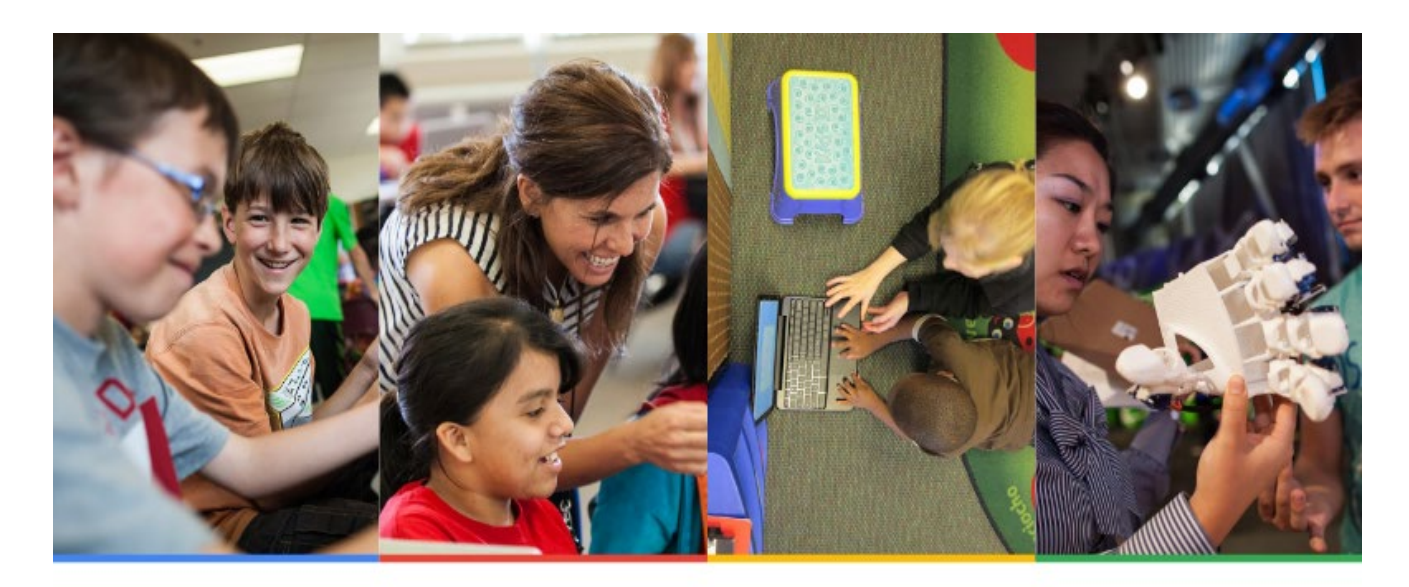

## **Google** for Education

Google 推薦的幸.福.校.園

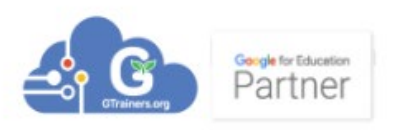

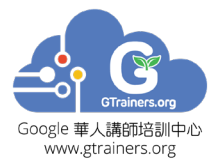

## 教育訓練大綱

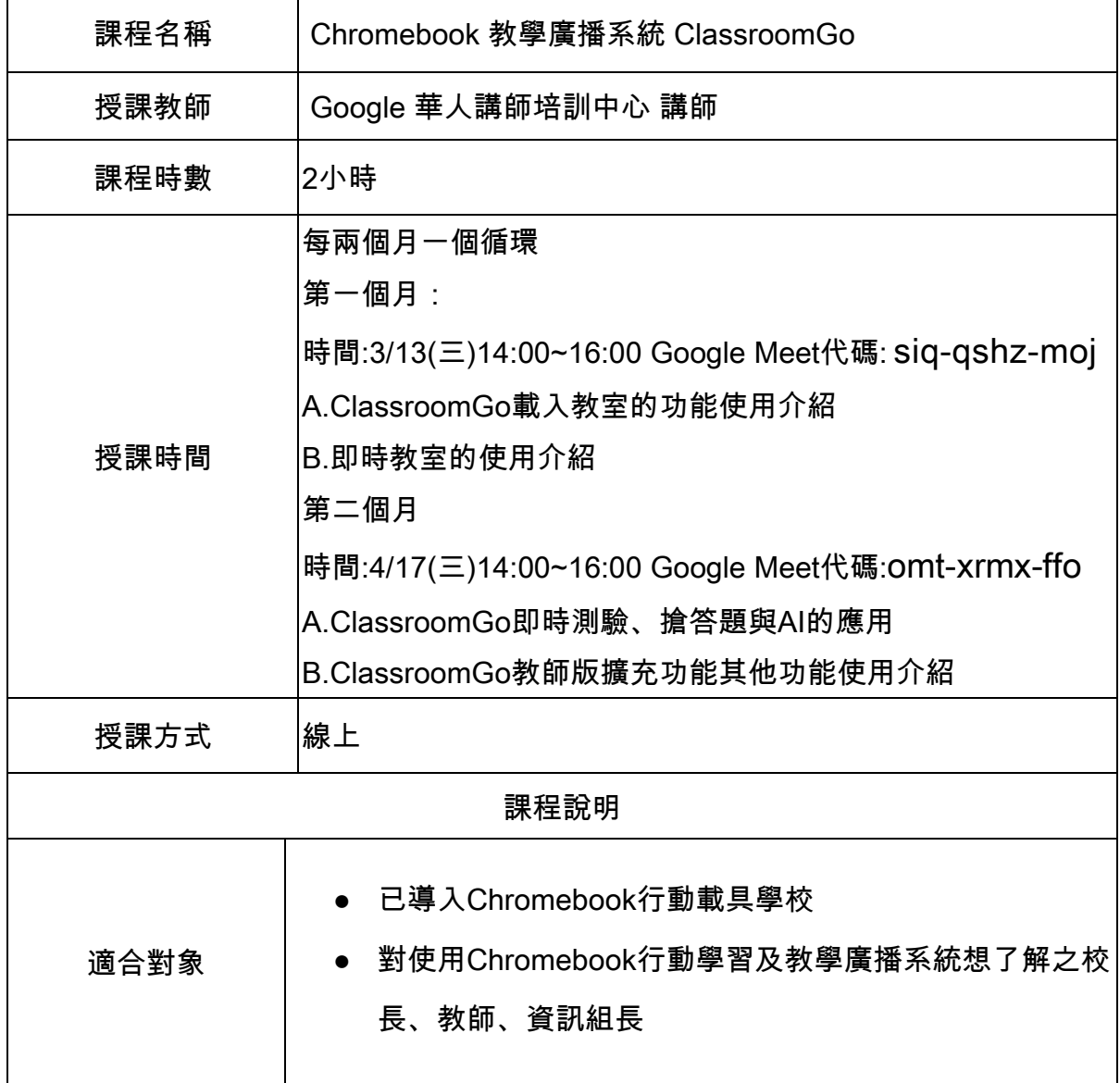

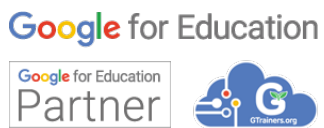

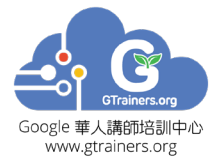

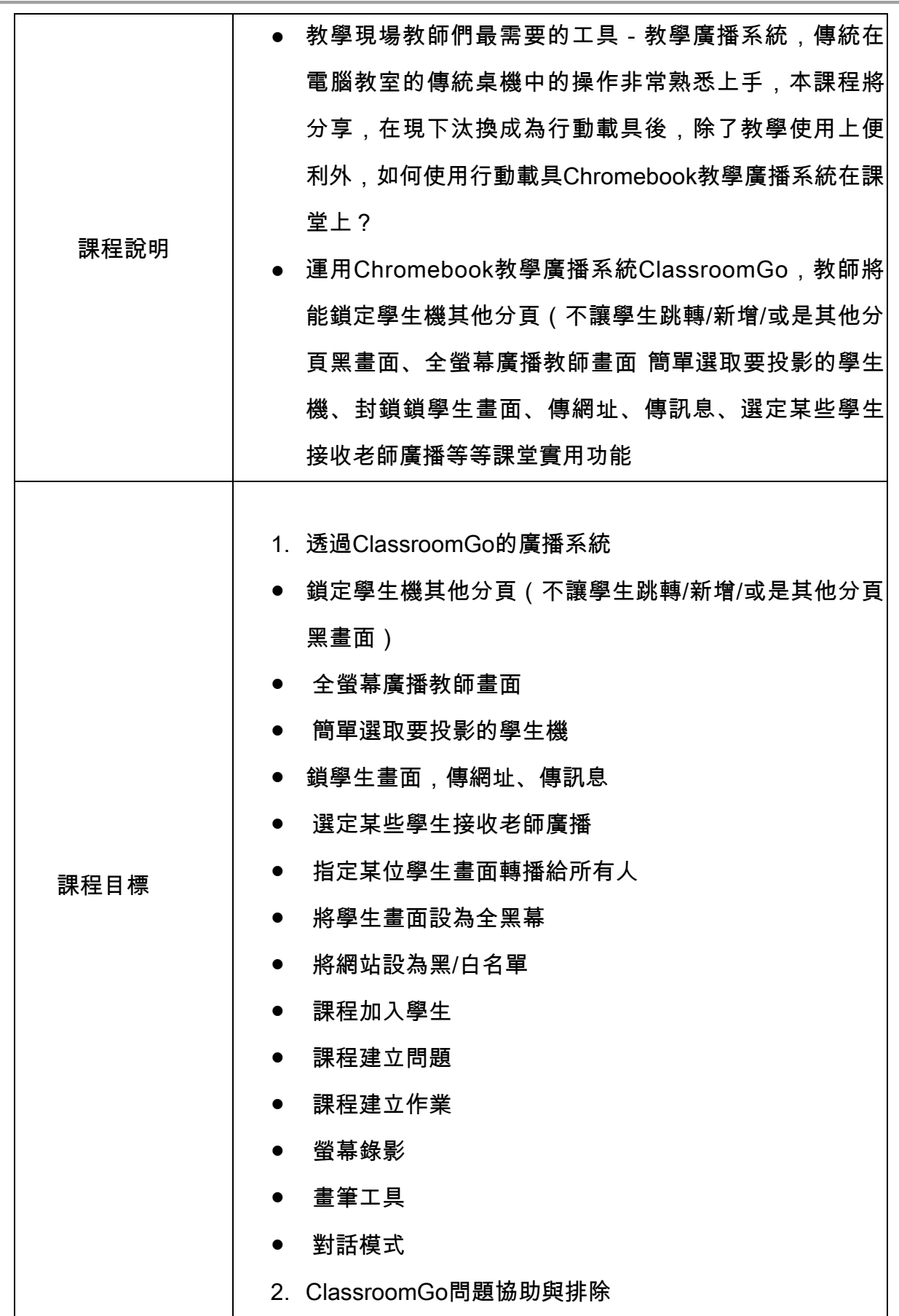

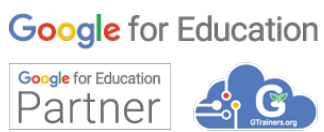

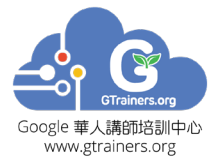

統編:24758341

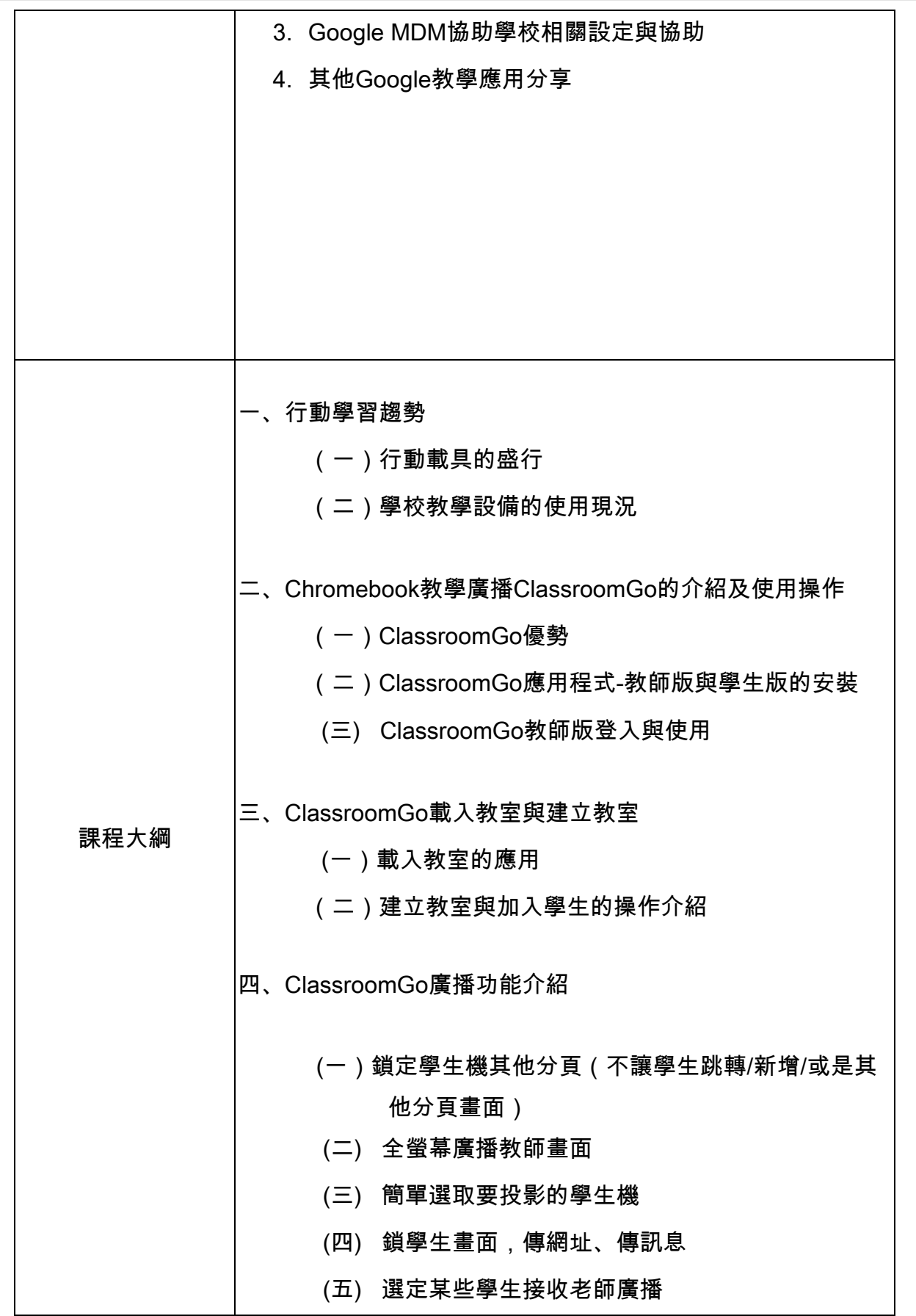

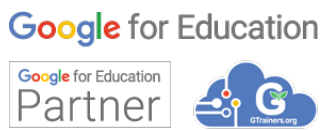

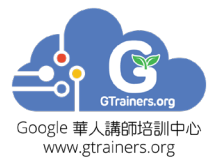

統編:24758341

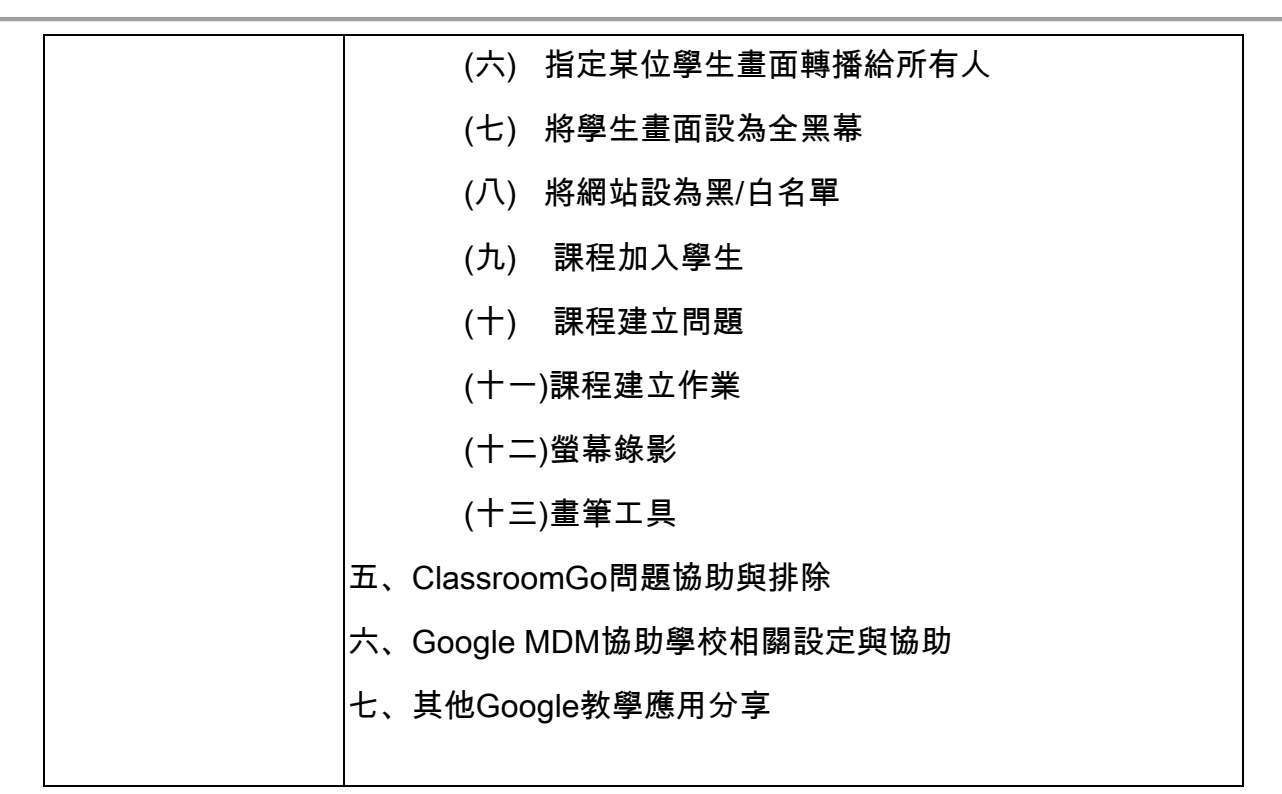

課堂內容會因進度而做適度調配

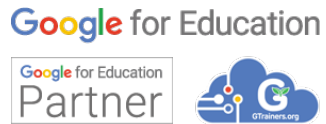